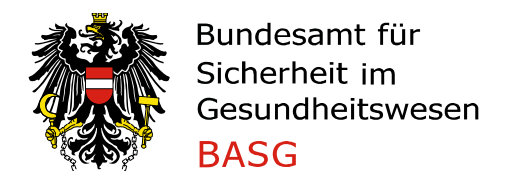

# Registrierung von Unternehmen/Organisationen

#### **1 Allgemeines**

Die AGES Medizinmarktaufsicht bietet anmeldepflichtige eServices an, welche eine Authentifizierung der Organisationen erfordern. Nach erfolgreicher Anmeldung erhält der Administrator der Organisation eine E-Mail mit den Zugangsdaten.

### **2 Aufruf der Registrierung**

Der Aufruf erfolgt über die Website des BASG **Online Service** 

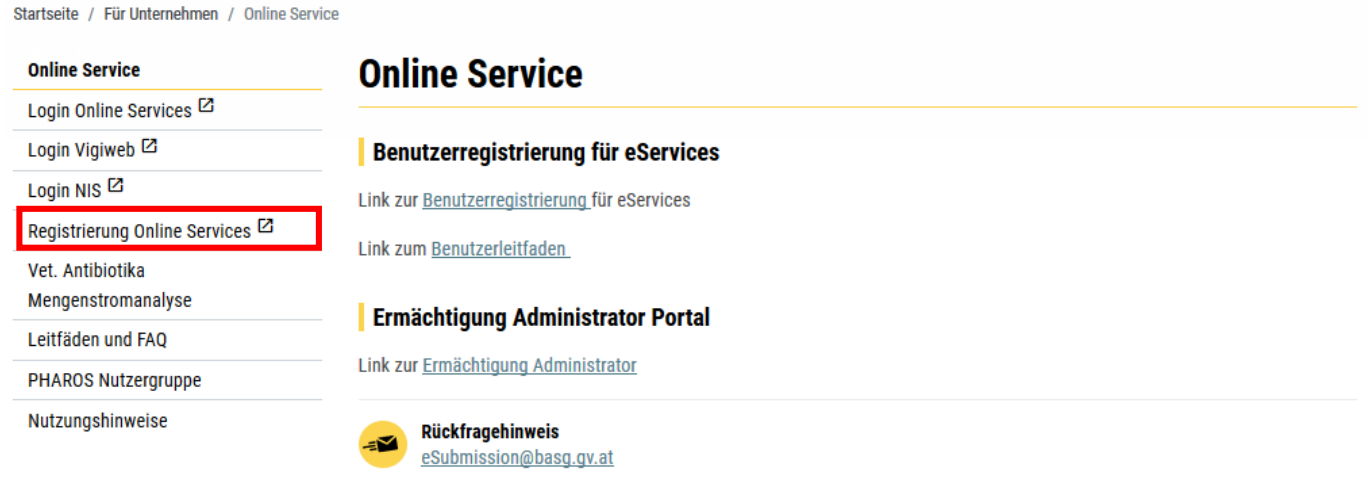

#### **Registrierung Online Services**

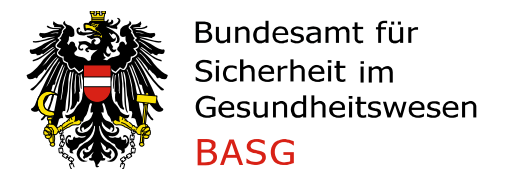

## **3 Eingabe der Organisationsdaten**

Alle Organisationsdaten in die entsprechenden Felder eintragen und mit "Weiter" bestätigen.

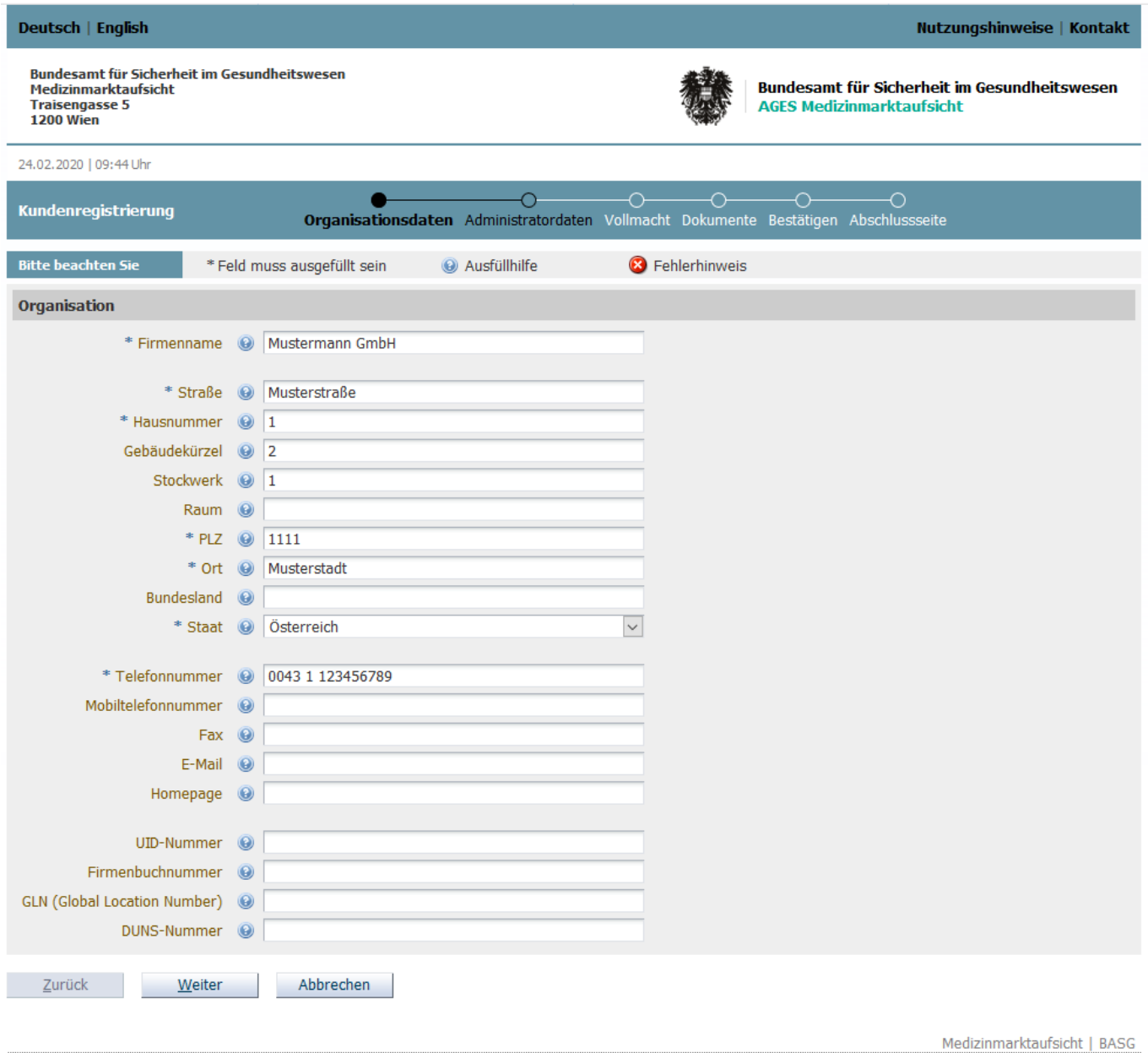

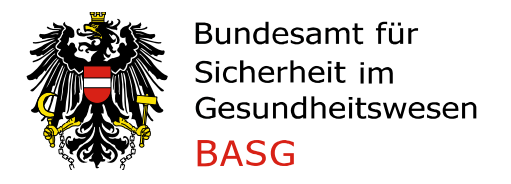

#### **4 Eingabe der Administratordaten**

Alle Administratordaten (personenbezogene) in die entsprechenden Felder eintragen. Bei der Adresse ist der Dienstort anzugeben und wird automatisch als vorschlagswert von der Organisation übernommen.

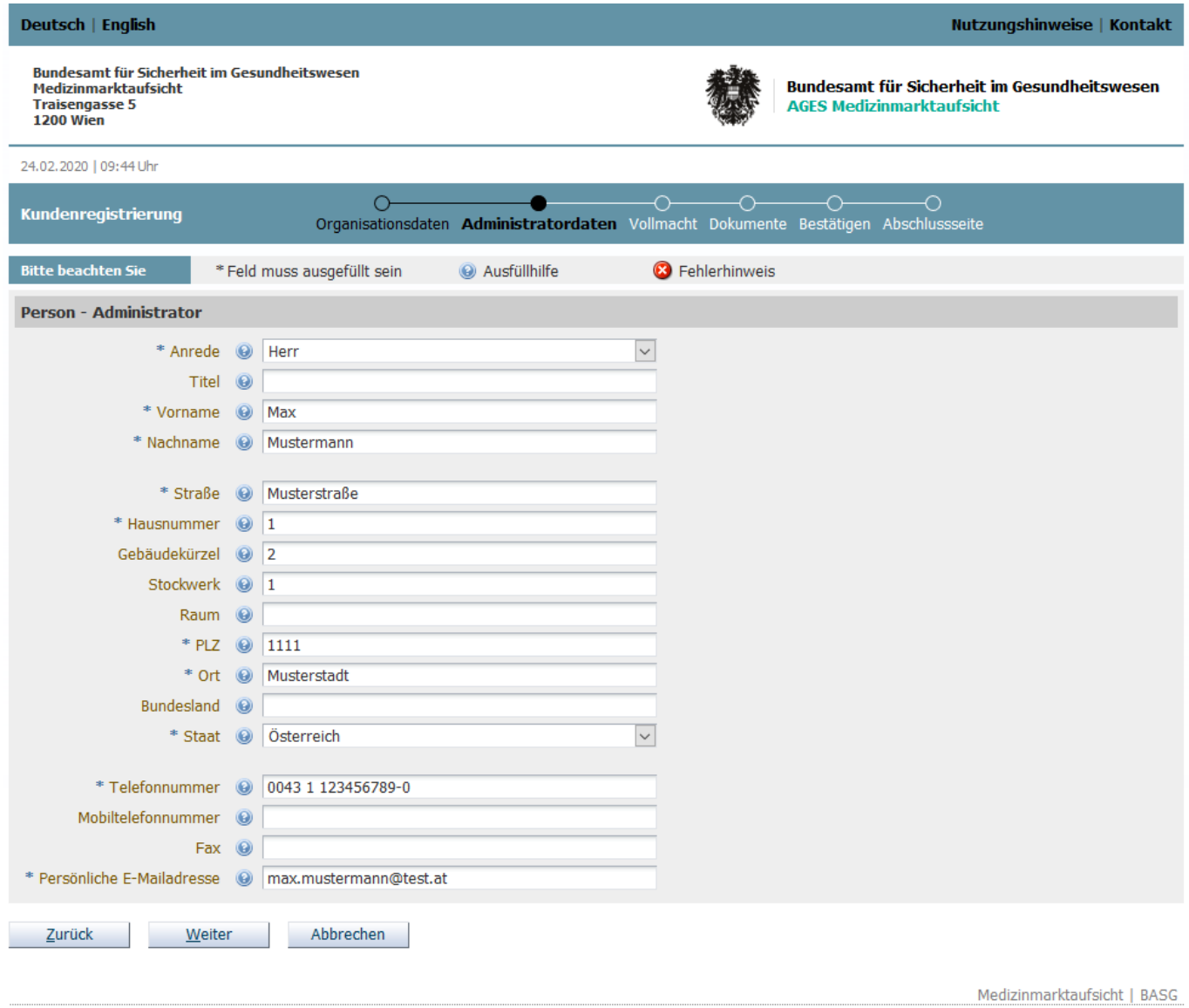

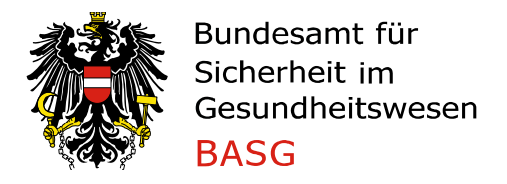

### **5 Upload von Letter of Authorisation / Vollmacht**

Das Hochladen des LOA ist verpflichtend, es werden nur PDF Dokumente mit maximal 10MB pro Datei angenommen. Eine Vorlage des Dokuments können Sie sich über den Link "LOA Dokument" öffnen und bearbeiten.

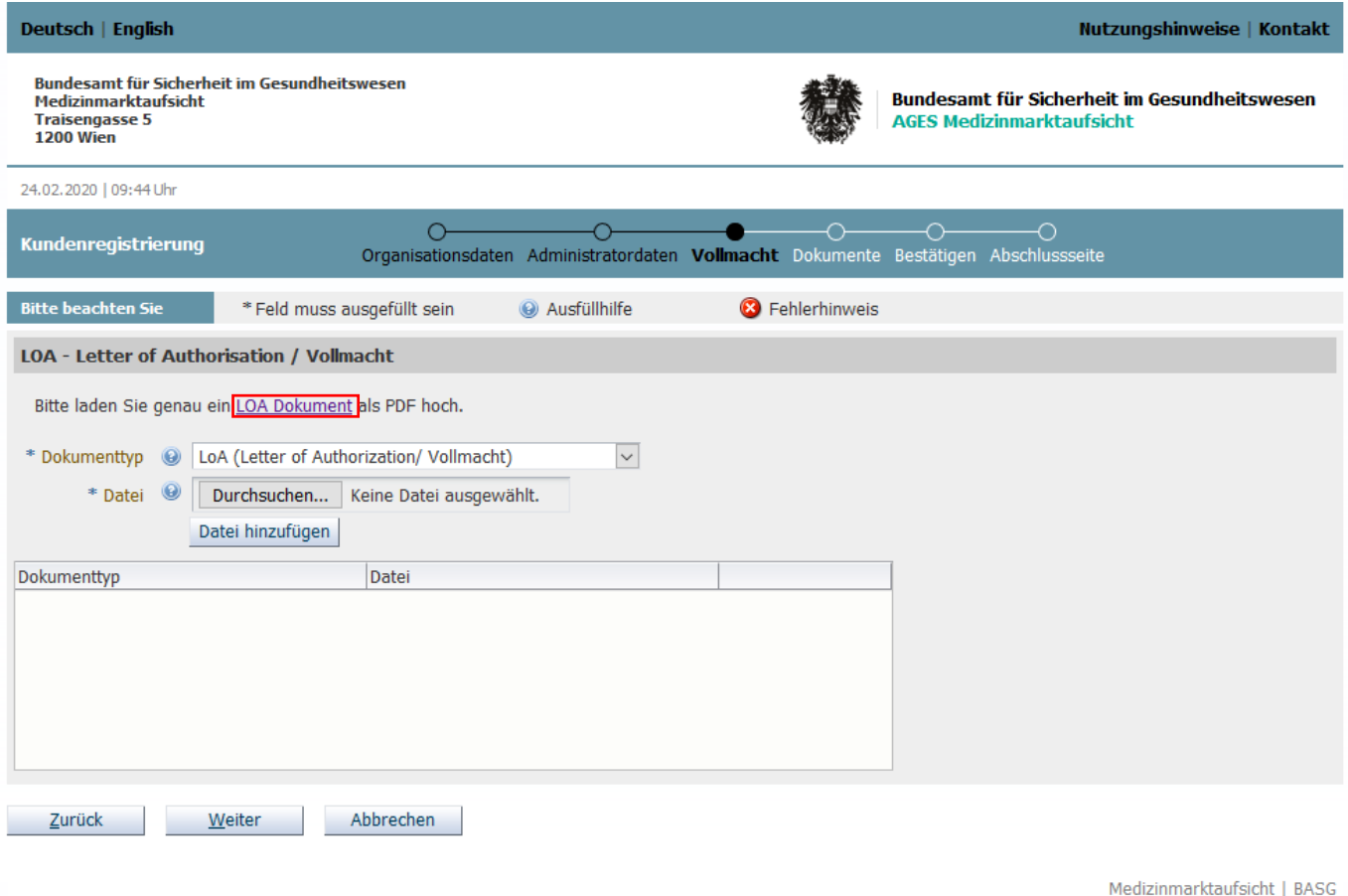

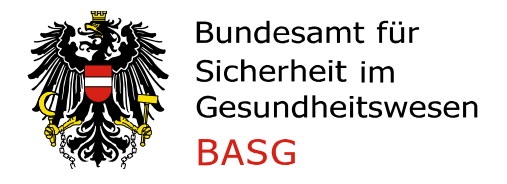

#### *Durchsuchen →* **anzuhängende Datei auswählen → Datei hinzufügen**

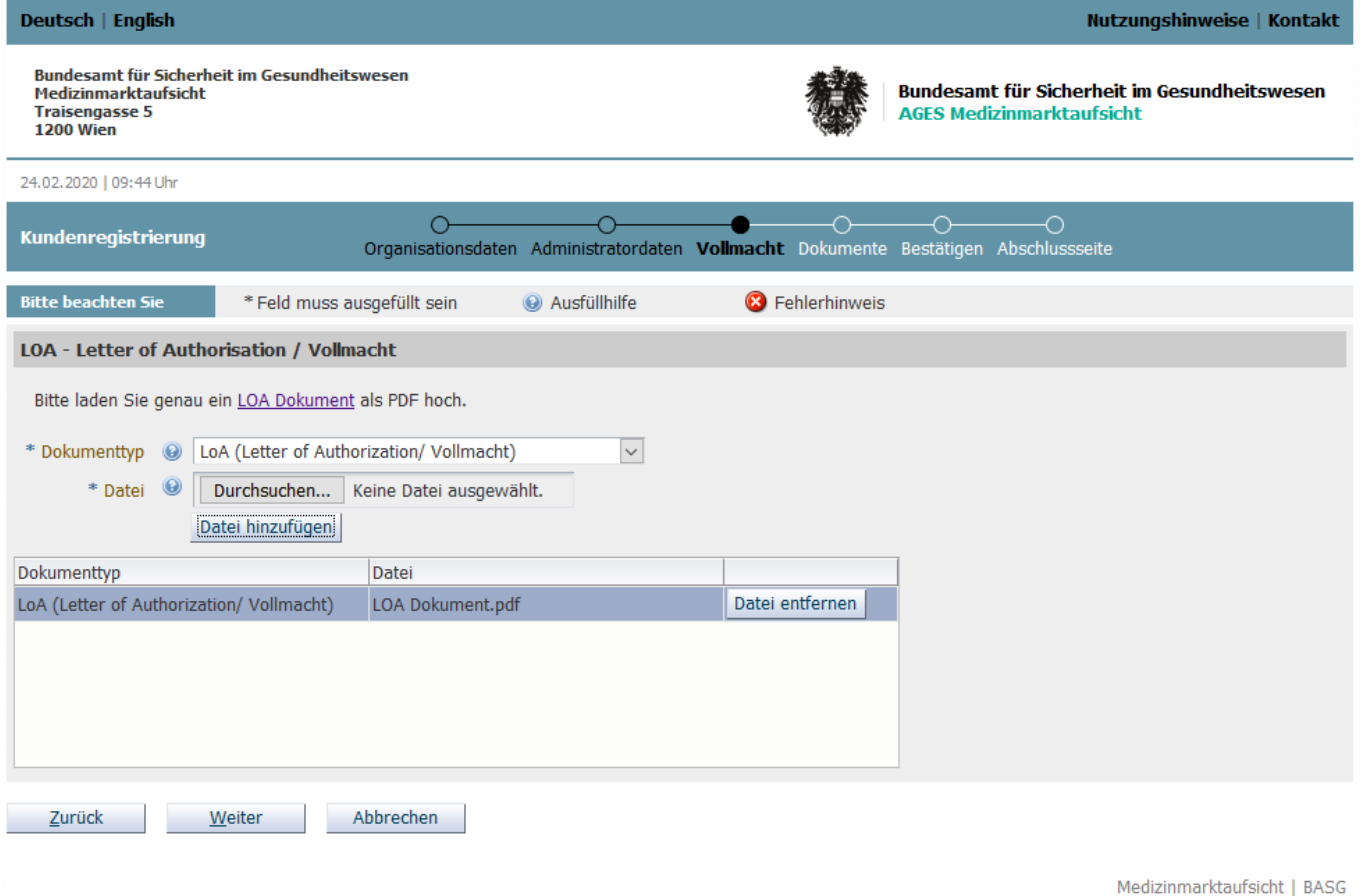

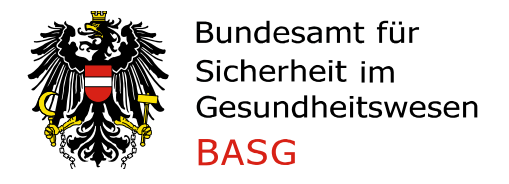

#### **6 Upload von weiteren Dokumenten**

Das Hochladen von einem Dokument für den Organisationsnachweis ist verpflichtend, es werden nur PDF Dokumente mit maximal 10MB pro Datei angenommen.

#### Dokumententyp auswählen

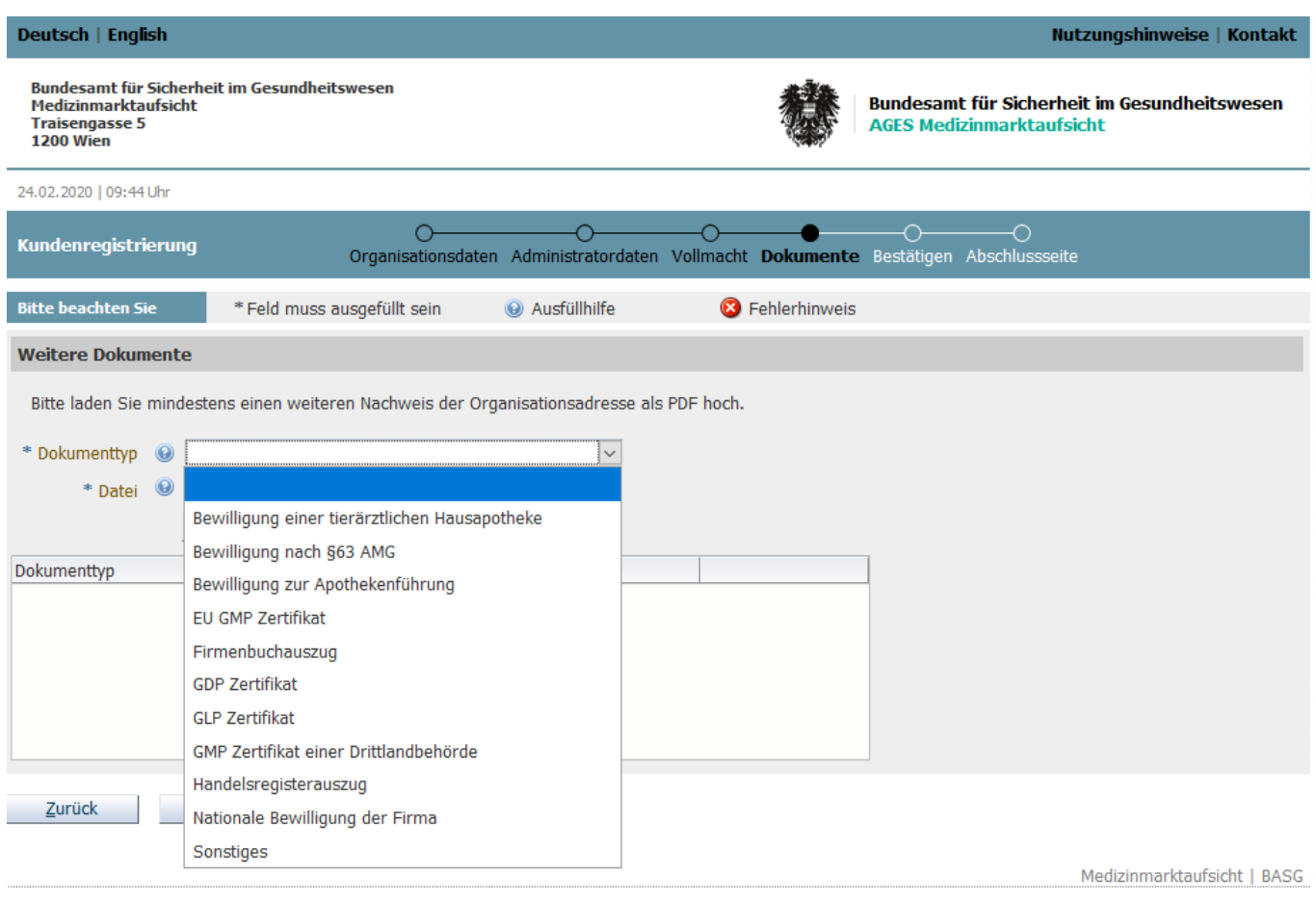

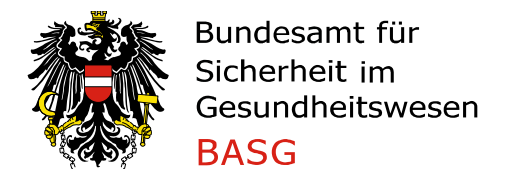

#### *Durchsuchen* **→ anzuhängende Datei auswählen → Datei hinzufügen**

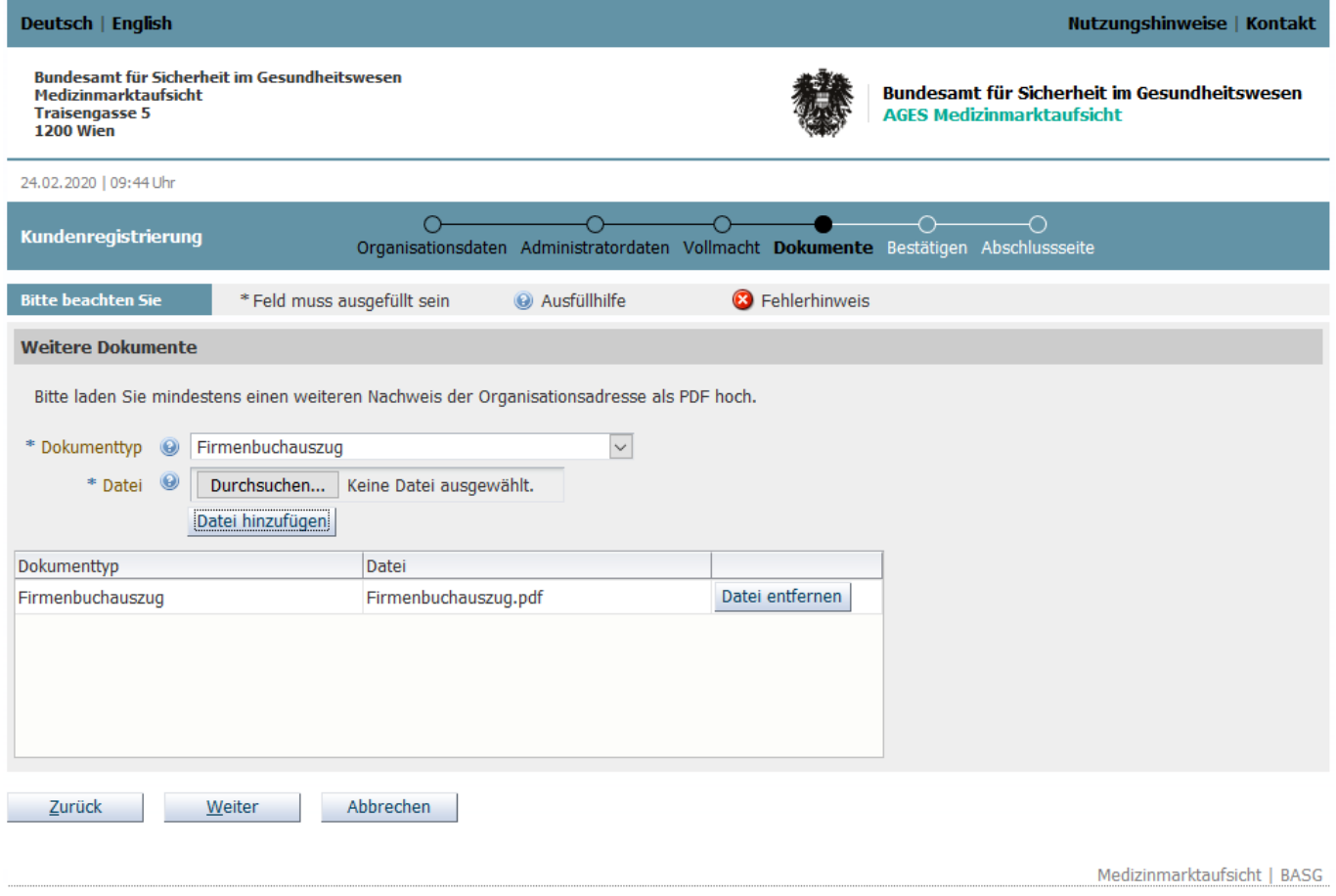

Für weitere Dokumente müssen die Schritte wiederholt werden.

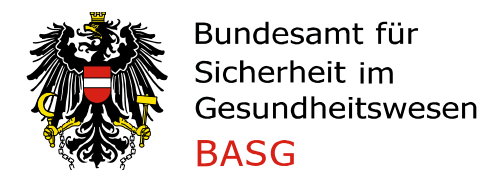

#### **7 Kontrollseite und Bestätigung der Nutzungsbestimmungen**

Die Nutzungsbestimmungen durchlesen und mit "Ja" bestätigen. Die Nutzungsbestimmungen sind durch Klick auf die Ausfüllhilfe abrufbar.

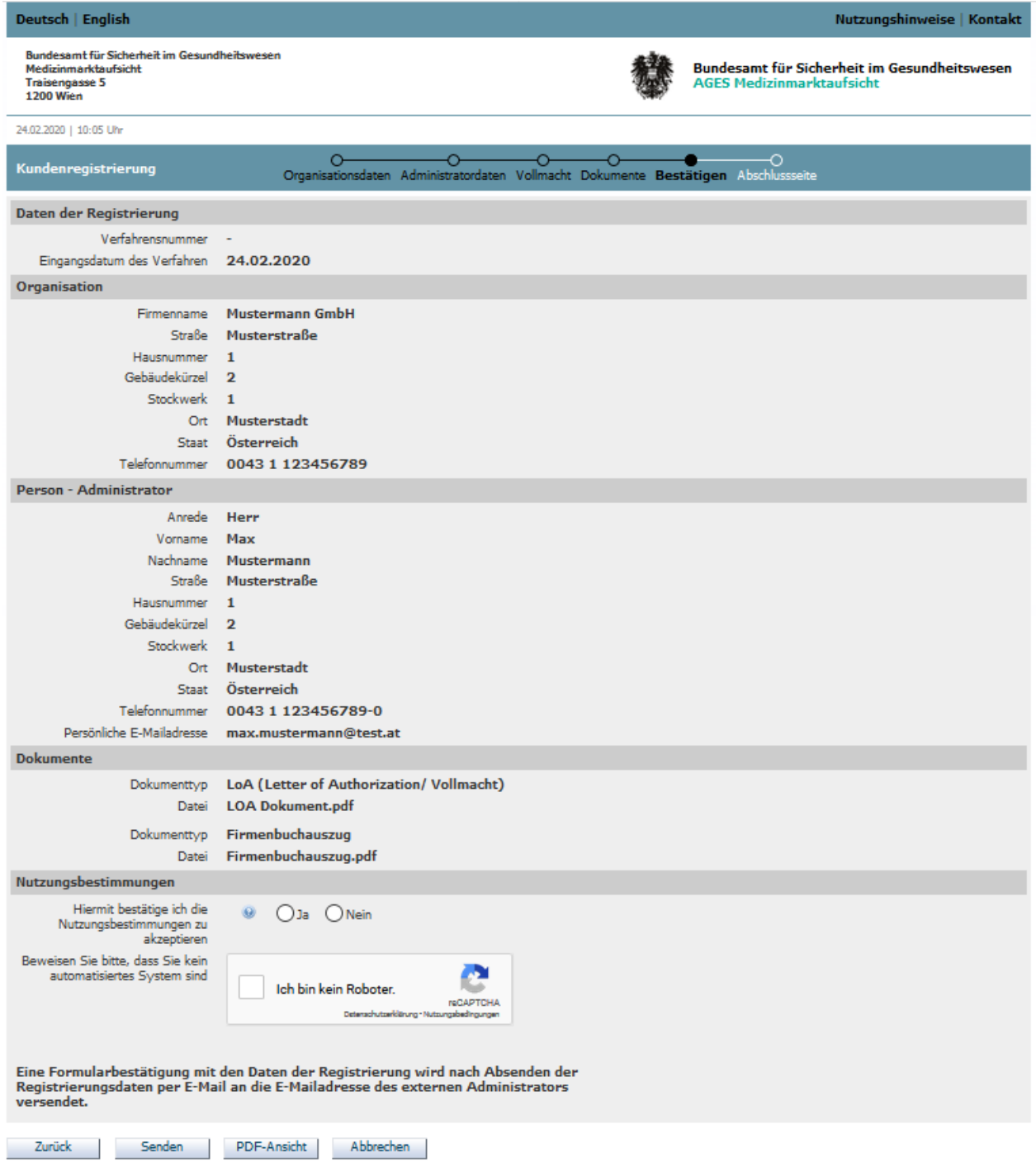

Daten auf Übersichtsseite überprüfen, ggf. mit **Zurück** ändern

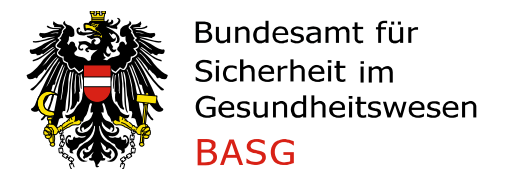

Vor dem Senden auf reCAPTCHA Modul mit Ich bin kein Roboter bestätigen und Frage beantworten.

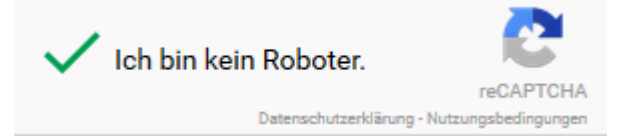

 $\rightarrow$  Senden

- **PDF Ansicht**: Von der Übersichtsseite wird eine PDF-Datei generiert, die lokal gespeichert werden kann.
- **Abbrechen:** Die Daten werden nicht an die AGES Medizinmarktaufsicht gesendet und folglich gelöscht.